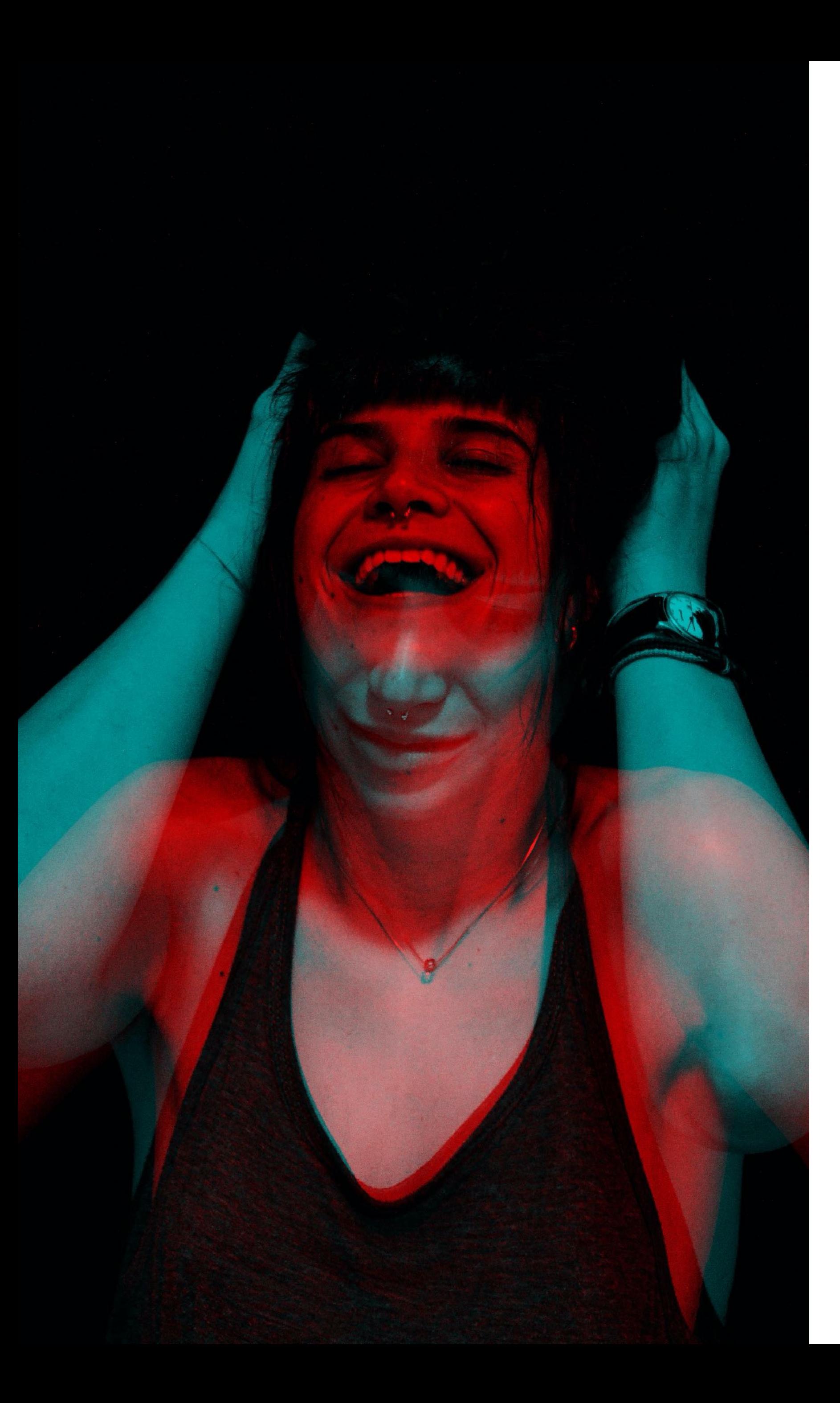

## **SCOPO E FUNZIONE**

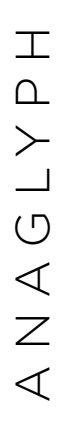

**Non tutto si può vedere a occhio nudo, non tutto è evidente,** a volte serve un aiuto, una visione diversa e più accurata per vedere come stanno veramente le cose, soprattutto se si parla di temi delicati come questo.

Per creare l'effetto si sovrappongono due immagini (che si differenziano per alcuni dettagli), una filtrata attraverso un filtro rosso, l'altra filtrata attraverso un filtro complementare, il quale può essere blu, verde o ciano. La visualizzazione è stata resa possibile attraverso la creazione e lo sviluppo di un filtro che simula l'effetto della gelatina colorata in 2 diverse tonalità, più un terzo colore "neutro", che permette di vedere entrambe le foto sovrapposte.

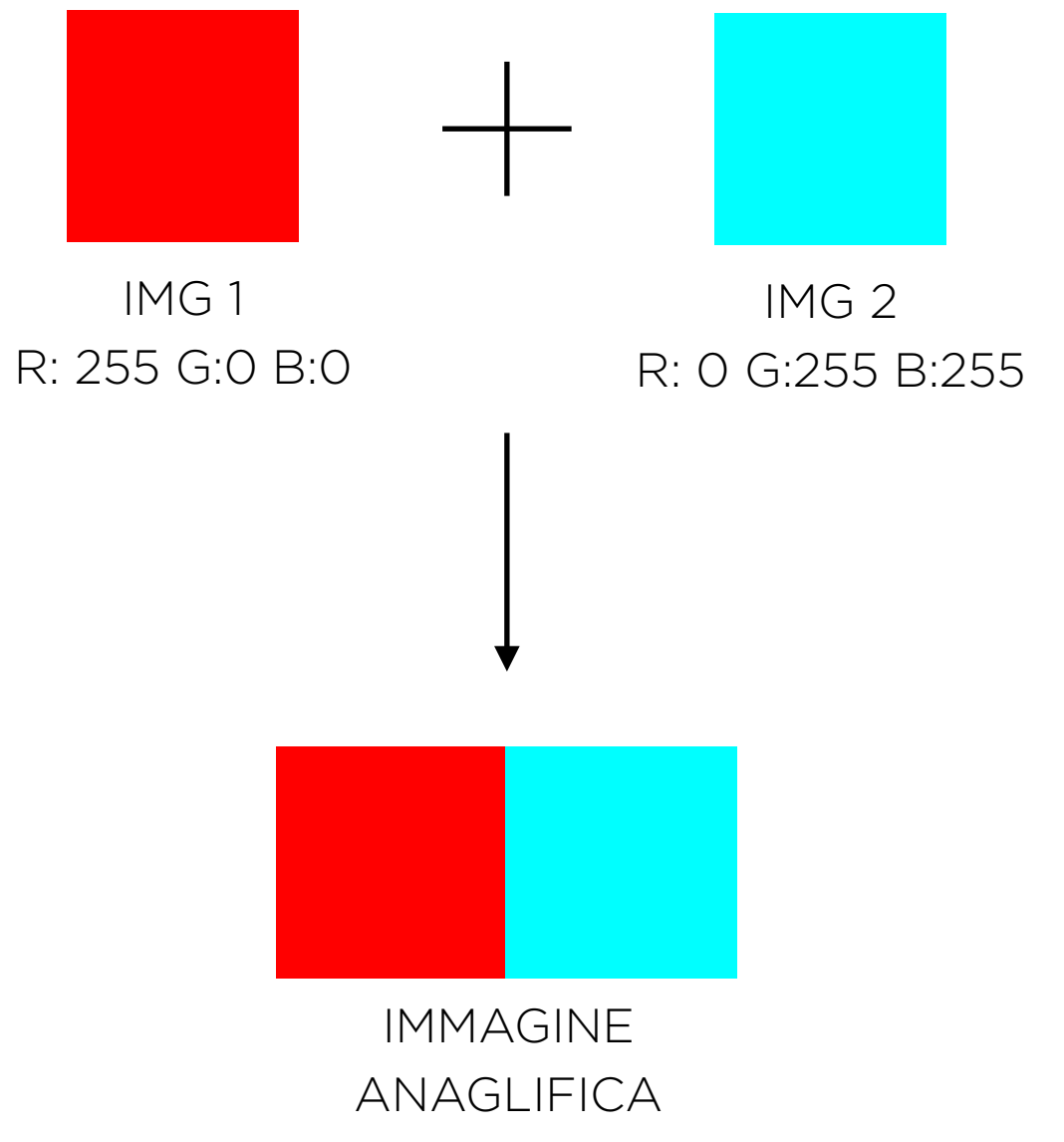

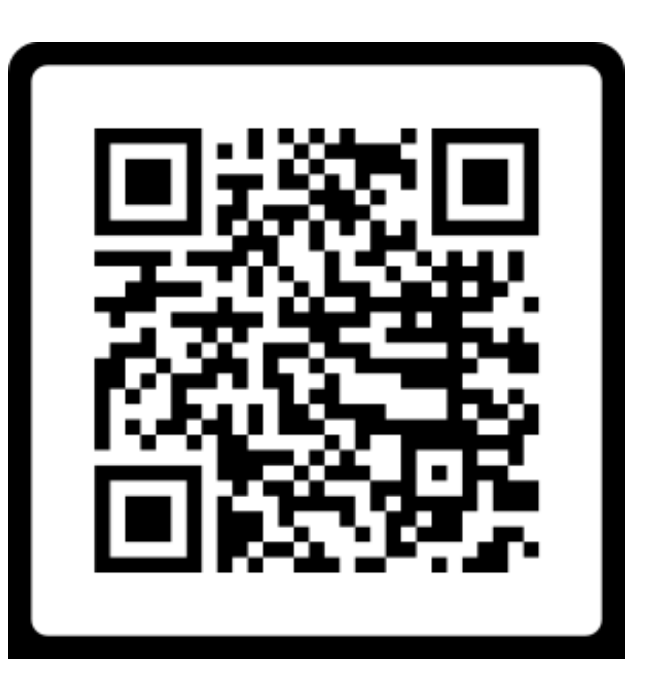

"Anaglyph" filter